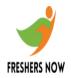

| D. None of these                                                                |
|---------------------------------------------------------------------------------|
| Answer: A                                                                       |
| 2. This type of memory is commonly called temporary or volatile storage         |
| A. ROM B. RAM C. Flash Memory D. Virtual Memory                                 |
| Answer: B                                                                       |
| 3. Which of the following is NOT a famous operating system?                     |
| A. Windows Vista B. Linux C. Sun OS D. Virtual Box                              |
| Answer: D                                                                       |
| 4. —— is the heart of the computer and this is where all the computing is done. |
| A. Keyboard B. Mouse C. Central Processing Unit D. Printer                      |
| Answer:C                                                                        |

1. Transmission of data in one direction is called

A. simplexB. duplexC. triplex

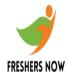

- 5. Computer Keyboard is an example of
- A. input device
- B. output device
- C. input and output both
- D. none of these

#### Answer: A

- 6. What is the full form of IP?
- A. Internet program
- B. Internet protocol
- C. Interface program
- D. Interface protocol

#### Answer:B

- 7. Select the smallest memory size
- A. kilobyte
- B. megabyte
- C. gigabyte
- D. terabyte

#### Answer:A

- 8. The word length of a home computer is
- A. 8 bits
- B. 16 bits
- C. 32 bits
- D. 64 bits

#### Answer:A

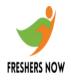

- 9. The first commercially available computer is
- A. MACK
- B. IBM
- C. UNIVAC
- D. APPPLE

### Answer:C

- 10. The micro processor was introduced in
- A. first generation computers
- B. second generation computers
- C. third generation computers
- D. fourth generation computer

#### Answer:D

- 11. KIS stands for
- A. Knowbot Information Services
- B. Knowbot Information Solutions
- C. Knowbot Information Security
- D. None of the above

#### Answer:A

- 12. Double precision variable can occupy
- A. 2 bytes
- B. 4 bytes
- C. 8 bytes
- D. 16 bytes

#### Answer:C

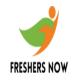

- 13. UNIVAC is an example of
- A. first generation computer
- B. second generation computer
- C. third generation computer
- D. fourth generation computer

#### Answer:A

- 14. Following performs modulation/demodulation
- A. fiber optic
- B. modem
- C. satellite
- D. coaxial cable

#### Answer:B

- 15. The alternative name for application software is
- A. utility software
- B. practical software
- C. end user software
- D. specific software

#### Answer:C

- 16. A computer programmer is a person who
- A. sells program
- B. use programs
- C. writes programs
- D. None of these

#### Answer:C

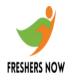

| 17. Wł | nich of | the follo | wing is | the i | nput | device? |
|--------|---------|-----------|---------|-------|------|---------|
|--------|---------|-----------|---------|-------|------|---------|

- A. scanner
- B. pointing Mouse
- C. keyboard
- D. all the above

#### Answer:D

- 18. The set of instructions that tells the computer what to do is
- A. Softcopy
- B. Hardware
- C. Software
- D. Hardcopy

#### Answer:C

- 19. In formatting, floppy is divided into
- A. tracks
- B. sectors
- C. both and b
- D. None of these

#### Answer:C

- 20. Multi programming operation provides
- A. Handling of more jobs
- B. Better scheduling of work
- C. reduced computer idle time
- D. All of the above

#### Answer:D

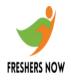

- 21. Direct Access Storage Device is also referred as
- A. DISD
- B. DRDO
- C. DASD
- D. None of these

#### Answer:C

- 22. Laser printer is an example of
- A. impact printer
- B. electro thermal printer
- C. ink jet printer
- D. electro static printer

#### Answer:D

- 23. The personal computers are also referred as
- A. desktop micros
- B. palmtop computers
- C. advanced computers
- D. all the above

#### Answer:A

- 24. The Boolean operators of the Internet are
- A. NAND, NOT
- B. OR, XOR
- C. ADJ, AND
- D. All the above

### Answer:D

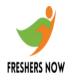

#### 25. LAT stands for

- A. Large Area Transmission
- B. Local Area Transmission
- C. Local Area Transport
- D. None of the above

#### Answer:C

Q.26. BCD stands for

- A. bits coded decimal
- B. binary coded decimal
- C. binary coded data
- D. bytes coded decimal

#### Answer:B

- 27. Punched cards were first introduced by
- A. Jacquard
- B. Pascal
- C. Hollerith
- D. Powers

#### Answer:C

- 28. One byte is equivalent to
- A. 8 bit
- B. 16 bit
- C. 32 bit
- D. 64 bit

#### Answer:A

Q.29. The number of bits in a word is known as

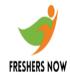

- A. word count
- B. word length
- C. bytes
- D. buffer

#### Answer:D

- 30. To move forward through the tabs
- A. SHIFT+TAB
- B. CTRL+SHIFT+TAB
- C. CTRL+TAB
- D. None of these

Answer:C